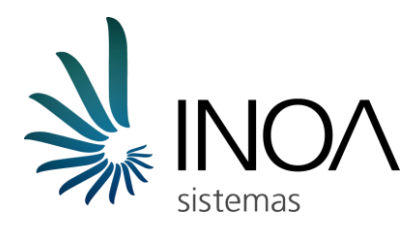

Apresentação

## 1. **APRESENTAÇÃO**

A Inoa é o *vendor* do mercado de capitais brasileiro que tem se dedicado a levar as evoluções tecnológicas que ocorreram nos últimos dez anos no *trading* às demais áreas do *sell-side* e *buy-side* brasileiros.

Desde que começamos a criar sistemas para o mercado brasileiro de capitais, em 2008, desenvolvemos centenas de sistemas críticos em desempenho, complexidade e em flexibilidade de requisitos. Começamos ajudando a desenvolver um dos primeiros sistemas locais de negociação algorítmica de baixa latência. Desde então fomos nos especializando, crescendo e evoluindo junto a nossos clientes e parceiros, sempre tentando nos diferenciar pela qualidade e eficiência do serviço prestado – sem custos injustificáveis ou desperdício de recursos.

Percebendo as inúmeras oportunidades de melhoria em processos de pós-trade em corretoras de valores, gestoras de fundos, bancos, tesourarias etc, a partir de 2013 a principal meta da Inoa passou a ser dar "mais eficiência ao mercado financeiro brasileiro", nosso slogan e rotina desde então.

# 2. **DEFINIÇÃO DOS MÓDULOS**

O BrokerTools foi desenvolvido com as diretrizes de ser modular, extensível e de utilizar semânticas, processos e protocolos padronizados para definir suas estruturas e fluxos internos. Dessa forma temos um sistema distribuído, composto de diversos módulos opcionais que se comunicam através de um barramento de mensagens baseado no sistema de filas RabbitMQ, acessível por quaisquer outros sistemas, sejam eles desenvolvidos pelo CONTRATANTE, pela INOA ou por terceiros, que desejem extrair informações de algum módulo do BrokerTools ou interagir com um deles.

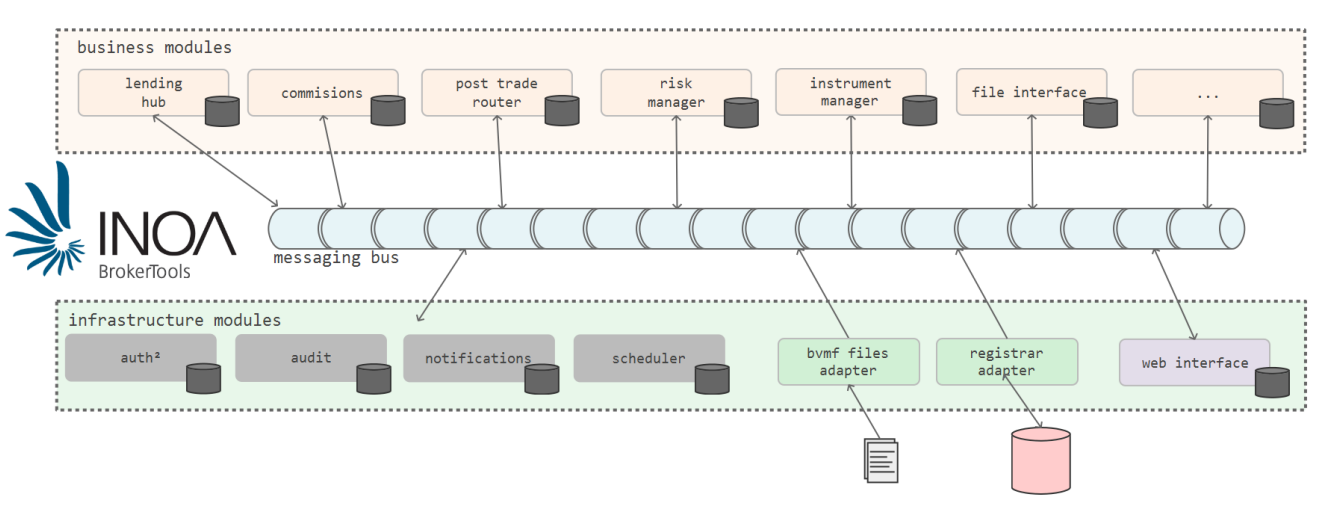

**Figura 1 - Overview Inoa BrokerTools**

A seguir cada módulo é introduzido. Uma descrição mais completa das funcionalidades e casos de uso contemplados pelos módulos acima enumerados, bem como seus manuais técnicos, requisitos de infra etc, foram ou serão disponibilizados sob demanda e serão anexados ao eventual contrato a ser firmado entre as partes.

### 2.1. MÓDULOS BÁSICOS

#### *Barramento (Inoa.ServiceBus + RabbitMQ)*

O Barramento é a infraestrutura de filas de mensagens e roteamento por tópico usada pelos demais módulos para requisitar, oferecer, assinar e publicar informações de forma organizada, escalável e confiável. Trata-se de um exchange RabbitMQ e suas filas associados a uma biblioteca desenvolvida pela Inoa para enriquecimento das funcionalidades nativas providas pelo Rabbit, o Inoa.ServiceBus.

#### *WebInterface*

O módulo WebInterface é responsável por servir em um servidor HTTP as páginas web providas pelos demais módulos e por converter requisições HTTP em requests via barramento. Ele implementa também diversas funcionalidades de um servidor HTTP, como cacheamento e "minificação" (minification) e cacheamento de arquivos estáticos.

#### *Auth2*

O Auth2 é responsável pela autenticação e autorização (permissionamento) de usuários no ambiente do BrokerTools. Para isso ele oferece interfaces para cadastro de usuários, perfis de usuários e perfis de "alçada" e valida requisições de usuários, autorizando-os ou não a executar determinadas tarefas.

#### *Scheduler*

O Scheduler é responsável por disparar tarefas de forma agendada dentro do ambiente do BrokerTools. Ele também age como provedor de calendários, oferecendo APIs como "D+1" ou "D-10".

#### *Notification*

O Notification controla os envios de e-mails, alertas de tela e da caixa de notificações das interfaces dos módulos do BrokerTools. Oferece APIs para que qualquer módulo conectado ao barramento solicite o envio de uma notificação, abstraindo as complexidades inerentes ao canal de notificação a ser usado em cada caso.

### 2.2. MÓDULOS OPCIONAIS DE **INFRA**

#### *Audit*

O Audit mantém em seu banco de dados as mensagens trafegadas no barramento e oferece telas e APIs para consultas a essas mensagens. Possui uma lista de tópicos a serem ignorados, para evitar que mensagens referentes a funcionalidades pouco relevantes do ponto de vista de auditorias e troubleshootings sejam guardadas.

#### *Registrar*

As implementações do Registrar (ex: SinacorRegistrar) são responsáveis por buscar, de seus respectivos sistemas-fonte, informações de cadastro de clientes, entidades, participantes, operadores, solicitantes etc. Algumas funcionalidades dos módulos de negócio dependem de haver algum Registrar no ambiente BrokerTools.

#### *BvmfFilesAdapter*

Responsável por processar e filtrar os arquivos COLD/MTA/BVBG da BM&FBovespa, o BvmfFilesAdapter tem como objetivo disponibilizar as informações provenientes desses arquivos no ecossistema do BrokerTools, mesmo sem entrar no mérito das áreas de negócio relacionadas a cada arquivo, de modo a ser possível por exemplo publicar arquivos de posição em garantia mesmo sem que haja um módulo de custódia num determinado setup do BrokerTools.

## 2.3. MÓDULOS OPCIONAIS DE NE GÓCIO

#### *InstrumentManager*

O InstrumentManager é responsável por baixar do site público da BM&F Bovespa os arquivos de cadastro de ativos e oferecer tais dados de forma organizada e facilitada em suas APIs. Algumas funcionalidades dos demais módulos de negócios dependem do InstrumentManager.

### *FileInterface*

O FileInterface tem como objetivo enviar e receber arquivos de/para clientes do Participante ou de remetentes/destinatários internos a ele. Por oferecer ferramentas de definição dinâmica de templates e leitores de arquivos, esse módulo permite ao Participante usuário facilmente se adequar a bilhões de possibilidades de formatos de arquivos, tornando o atendimento a clientes com necessidades específicas muito mais prático e barato. O módulo é responsável também pela automação dos envios de arquivos (de confirmação e posição por exemplo) e do recebimento de arquivos de alocação (Tordist e variantes). Seu trabalho, no entanto, se limita à montagem e envio de arquivos a partir de dados recebidos, via barramento, de outros módulos ou ao recebimento e leitura dos arquivos recebidos para então realizar chamadas a outros módulos passando para eles os dados lidos.

### *PostTradeRouter*

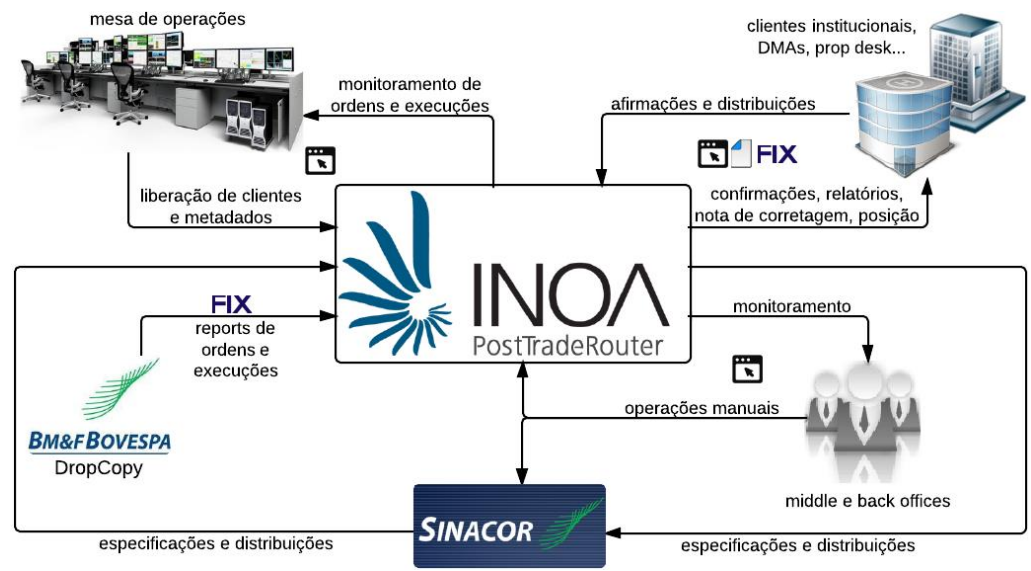

#### **Figura 2 - Inoa PostTradeRouter**

Responsável pela captura de negócios e pelos diversos tipos de alocação (atribuição de operador, especificação de comitentes, distribuição máster->filhote, especificação de solicitantes / emissores / mandatários), o PTR é um dos principais módulos do BrokerTools. Está tipicamente associado ao MiddleOffice. Oferece telas para consulta de ordens, execuções, execuções consolidadas, especificações de comitente, especificações de comitente consolidadas, especificações de mandatários, especificações de mandatários consolidadas e repasses. Oferece também telas para que o ponta de mesa e/ou os brokers especifiquem o (s) comitente (s) de suas ordens/negócios e para que o back faça alocações manuais (quando não for possível automatizar o processo).

O PTR é também um roteador de pós-negociação, sendo capaz de receber N sessões FIX de DropCopy da bolsa, enriquecê-las com dados de post-trade (via Sinacor e/ou SMP) e de rotear as mensagens recebidas/geradas para outras N sessões FIX (clientes). Alternativamente ao uso da confirmação via FIX, o PTR oferece ainda alguns webservices específicos de alguns buy sides do mercado brasileiro. Em sinergia com o WebInterface e com o FileInterface, o PTR permite que os processos de confirmação diária, alocação, envio e conciliação de repasses sejam feitos por FIX, tela e arquivos, de forma a atender cada usuário/cliente como esse preferir.

#### *RiskManager*

O RiskManager é um sistema de gerência de limites operacionais (limites de risco) habilitado a monitorar e calibrar tanto limites próprios e virtuais, quanto limites reais checados por algumas ferramentas de terceiros e pelo LiNe. Com ele é possível antever bloqueios de negociação causados por atingimento dos limites intradiários de trading. Por ter uma interface inteligente, o RM também facilita enormemente o trabalho de input e recalibragem dos limites de risco nas plataformas suportadas, permitindo centralizar a gerência desses limites e reduzindo o número de horas despendidas no operacional da gerência do LiNe e dos controles de risco dos OMS de terceiros. A funcionalidade (opcional) de monitoramento de ordens e negócios e o consumo dos respectivos limites de risco se dá recebendo um sinal de DropCopy com o fluxo integral da corretora.

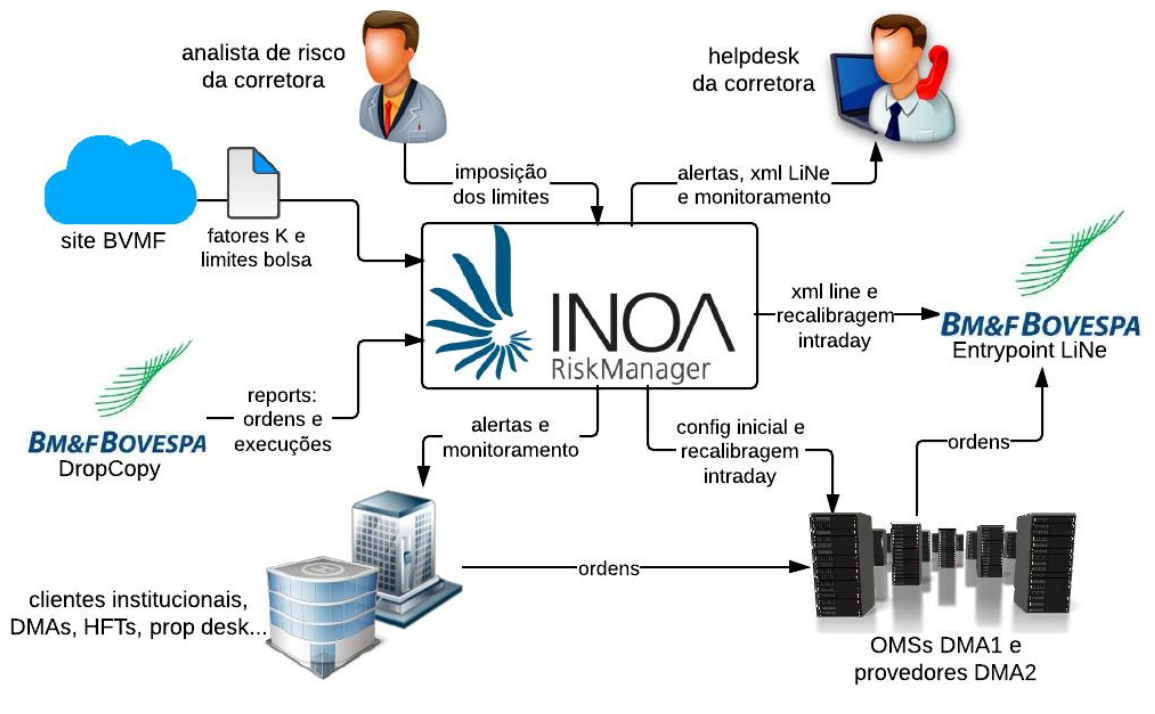

#### **Figure 3 - RiskManager full**

### *Commissions*

Commissions é o módulo de cadastro de regras de divisão de corretagem para operadores (brokers), cálculo de valores a receber por operador, discriminação de créditos e débitos referentes a comissões, saldos de operações na conta erro e gastos do operador, e de consultas analíticas e sintéticas desses dados de corretagem (permite que cada operador consulte e analise seus créditos e débitos, além de permitir fazer estudos de geração de corretagem por ativo(s), cliente(s), operador(es), área(s) etc).

### *LendingHub*

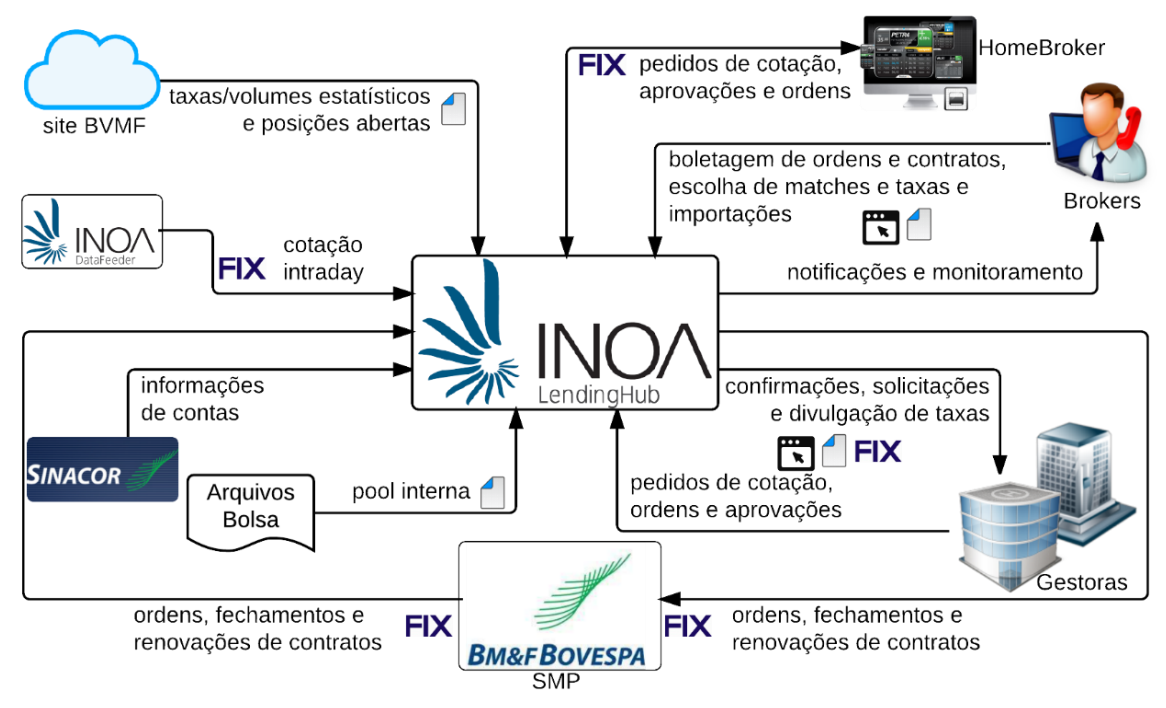

O LendingHub é a solução de trading e post-trading de aluguel de ações da Inoa. Cobre do front ao back e tem como objetivo automatizar ao máximo processos que variam entre descoberta de taxa para novos contratos e confirmação, passando por liquidações e renovações rápidas, integração com clientes, clearing de equities, arquivos MTA e Sinacor, e outros.